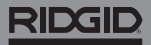

## **SeeSnake CountPlus**

**Ανατρέξτε στο εγχειρίδιο χρήσης της οθόνης και του καρουλιού της κάμερας που χρησιμοποιείτε για πληροφορίες ασφαλείας σχετικά με τη λειτουργία του συστήματος.** 

## Περιγραφή

Το RIDGID® SeeSnake® CountPlus είναι μια συσκευή μέτρησης απόστασης καλωδίων και επεξεργαστής βασικών διαφανειών κειμένου η οποία μπορεί να προσαρμοστεί σε οποιοδήποτε τυπικό SeeSnake ή σύστημα μίνι κάμερας. Το CountPlus σάς επιτρέπει να ελέγχετε τις επιλογές που προβάλλονται στην οθόνη του SeeSnake και συμπεριλαμβάνονται στις οπτικοακουστικές λήψεις. Μπορείτε να χρησιμοποιήσετε το Count-Plus νια να:

- Κάνετε εναλλαγή ημερομηνίας, ώρας και απόστασης.
- Δημιουργήσετε προσαρμοσμένες διαφάνειες κειμένου.
- Επαναφέρετε τη μέτρηση του συστήματος στο μηδέν.
- Λάβετε προσωρινές μετρήσεις τμημάτων.

*Σημείωση: Πολλές οθόνες SeeSnake περιλαμβάνουν τη δυνατότητα να ελέγχετε ποιες πληροφορίες προβάλλονται στην οθόνη και καταγράφονται σε οπτικοακουστικά μέσα. Ανατρέξτε στο εγχειρίδιο χρήσης της οθόνης για να μάθετε αν περιλαμβάνει αυτήν τη λειτουργία.* 

*Σας προτείνουμε να ελέγχετε την οθόνη μέσω του περιβάλλοντος χρήσης της οθόνης αντί του CountPlus, εάν η οθόνη σας παρέχει αυτήν τη δυνατότητα.* 

## Online υποστήριξη

Για αναλυτικές οδηγίες σε θέματα όπως η εγκατάσταση, λειτουργία και αντικατάσταση μπαταρίας του CountPlus, επισκεφτείτε το [support.seesnake.com/countplus](http://support.seesnake.com/countplus/) ή σαρώστε τον κώδικα QR.

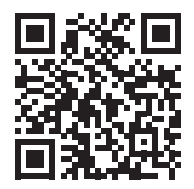

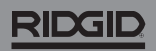

## Πληκτρολόγιο

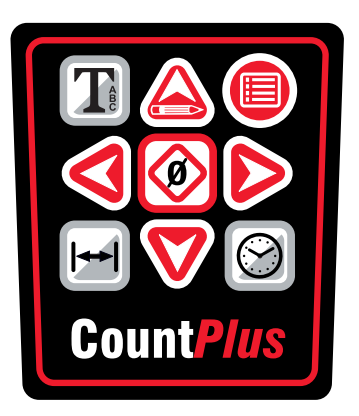

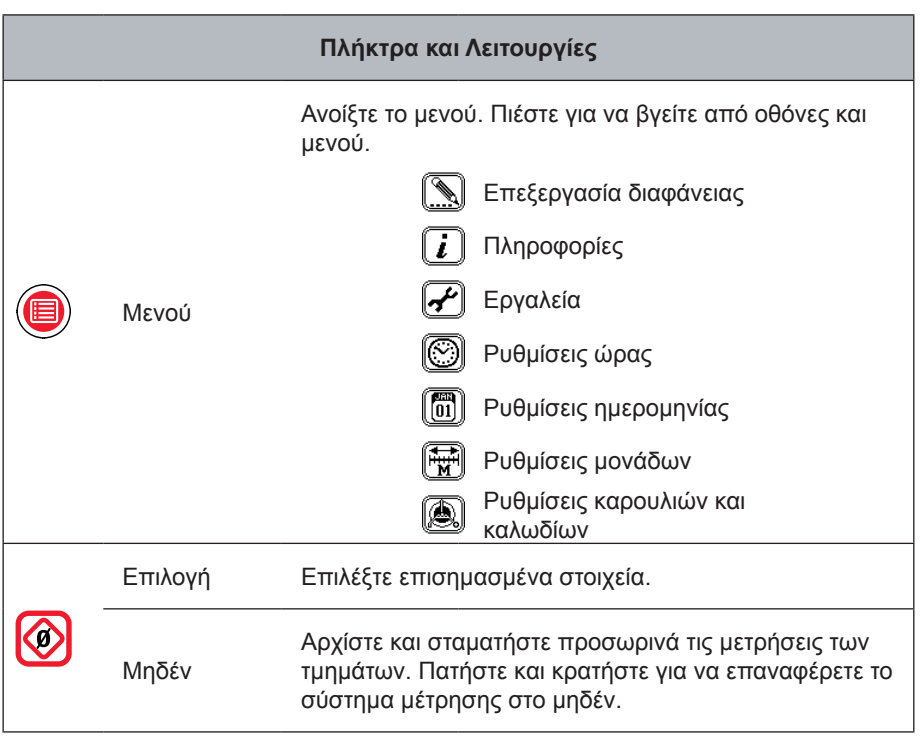

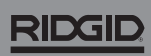

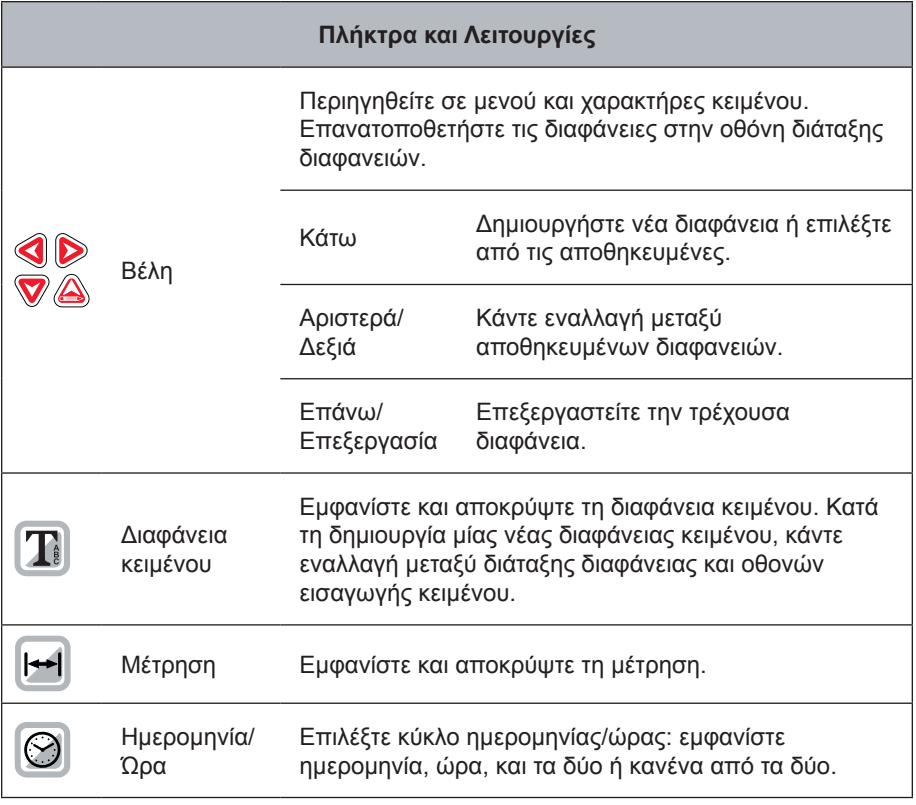

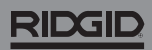

744-031-550-EL-0A Rev A Printed in USA 2018/03/05

4 – Ελληνικά – CountPlus